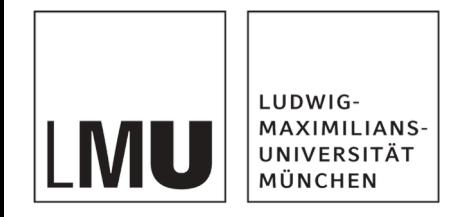

Praktikum Mobile und Verteilte Systeme

# **Background Tasks and Storage Options**

Prof. Dr. Claudia Linnhoff-Popien et al.

Sommersemester 2019

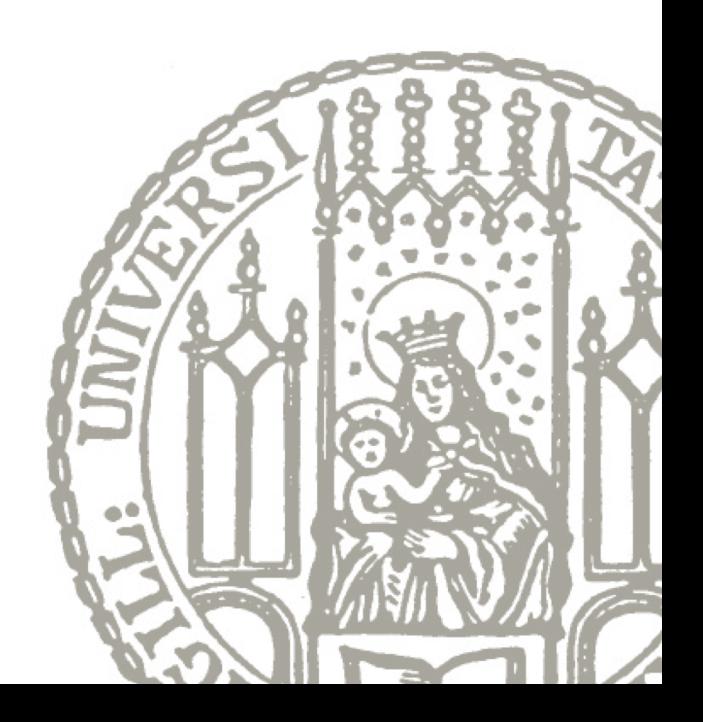

### **Background Tasks – Why?**

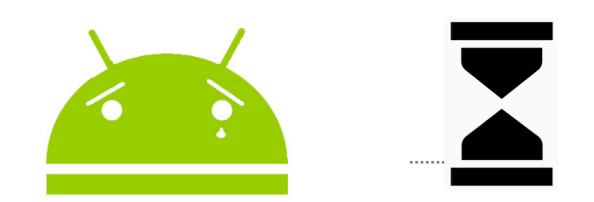

- Main thread is in charge of handling
	- UI
	- User interactions
	- Receiving lifecycle events
- If there is too much work the app appears to hang or slow down

2

### **When do I need a Background Task?**

- For long-running computations and operations
	- decoding a bitmap
	- accessing the disk
	- performing network requests
	- …
	- In general, anything that takes more than a few milliseconds
- Tasks may also run even when the user is not actively using the app
	- syncing periodically with a backend server
	- fetching new content

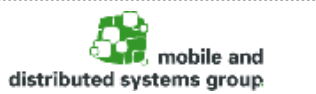

3

# **AsyncTasks for publishing to the UI thread**

- The easiest solution for running tasks in the background are AsyncTasks
	- should only be used for short operations (a few seconds at the most.)
	- Examples:
		- Downloading small content on a button press
		- Calculations and other bigger operations on a button press

• …

 $\rightarrow$  This class allows you to perform background operations and publish results on the UI thread without having to manipulate threads and/or handlers.

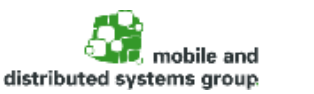

4

Prof. Dr. C. Linnhoff-Popien et al. - Praktikum Mobile und Verteilte Systeme

#### **AsyncTask<Params, Progress, Result>**

- An asynchronous task is defined by 3 generic types
	- Params
	- Progress
	- Result
- and 4 steps
	- onPreExecute
	- doInBackground
	- onProgressUpdate
	- onPostExecute.

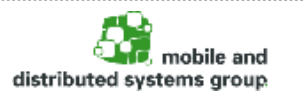

Prof. Dr. C. Linnhoff-Popien et al. - Praktikum Mobile und Verteilte Systeme

 $\mathbf{X}$ 

### **Downloading an Image with AsyncTask**

```
private class DownloadImageTask : AsyncTask<URL, Int, Long>() {
  override fun doInBackground(vararg urls: URL): Long? {
    val count = urls.size
    var totalSize: Long = 0
    for (i in 0 until count) {
      totalSize += Downloader.downloadImage(urls[i])
      publishProgress((i / count.toFloat() * 100).toInt())
    }
    return totalSize
  }
  protected override fun onProgressUpdate(vararg progress: Int) {
    setProgressPercent(progress[0])
  }
  override fun onPostExecute(result: Long?) {
    showDownloadedImages() 
   }
```
Prof. Dr. C. Linnhoff-Popien et al. - Praktikum Mobile und Verteilte Systeme

}

6

# **Inline definition**

```
fun downloadButtonClicked() {
```

```
val myAnonymousAsyncTask = object : AsyncTask<ArrayList<URL>, Void, ArrayList<Bitmap>>() {
  override fun doInBackground(vararg params: ArrayList<URL>?): ArrayList<Bitmap> {
    return downloadAllThoseImages(params)
  }
```

```
override fun onPostExecute(result: ArrayList<Bitmap>?) {
  showAllImages(result)
}
```
myAnonymousAsyncTask.execute()

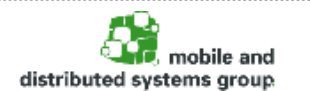

}

}

### **Bigger background tasks and their challenges**

- Not all background tasks publish to the UI thread
- Some background tasks may take very long
- Background tasks consume a device's limited resources, like RAM and battery.
- $\rightarrow$  This may result in a poor experience for the user if not handled correctly.
- $\rightarrow$  To maximize battery and enforce good app behavior, Android restricts background work when the app (or a foreground service notification) is not visible to the user.

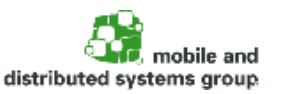

8

# **Android APIs for bigger background tasks**

- Android offers different solutions to different tasks
	- DownloadManager
	- Foreground Service
	- WorkManager
	- AlarmManager

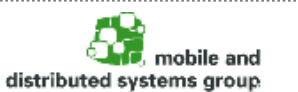

 $\blacktriangleright$ 

- If your app is performing long-running HTTP downloads
- Clients may request that a URI be downloaded to a particular destination file that may be outside of the app process
- The download manager will conduct the download in the background, taking care of HTTP interactions and retrying downloads after failures or across connectivity changes and system reboots.

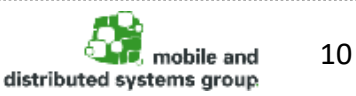

- Triggered by system conditions
- For work that is deferrable and expected to run even if your device or application restarts
- WorkManager is an Android library that runs background tasks when the conditions (like network availability and power) are satisfied.
- WorkManager offers a backwards compatible (API level 14+) API
- Example: You need to run a job every hour, but *not* at a specific time

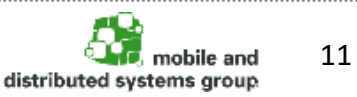

- If you need to run a job at a *precise* time
- Launches your app, if necessary, to do the job at the time you specify
- $\rightarrow$  If your job does not need to run at a precise time, WorkManager is a better option

 $\rightarrow$  If you need to run a job every hour you should use WorkManager to set up a recurring job

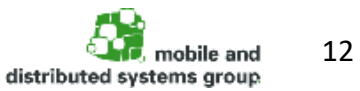

- A Service is an application component that can perform long-running operations in the background, and it doesn't provide a user interface.
- Another application component can start a service, and it continues to run in the background even if the user switches to another application.
- Additionally, a component can bind to a service to interact with it.
- Examples: Network transactions, play music, perform file I/O, or interact with a content provider

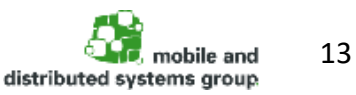

Prof. Dr. C. Linnhoff-Popien et al. - Praktikum Mobile und Verteilte Systeme

**Types of Services**

- These are the three different types of services:
	- Foreground
	- Background
	- Bound

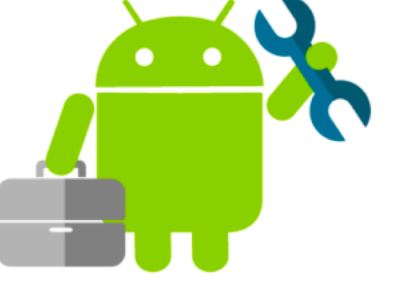

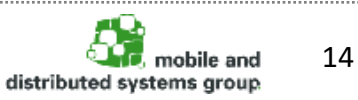

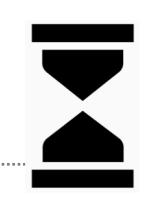

- For user-initiated work that need to run immediately and must execute to completion
- Using a foreground service tells the system that the app is doing something important and it shouldn't be killed
- Foreground services are visible to users via a non-dismissible notification in the notification tray.
- $\rightarrow$  Example: Continous Location Tracking

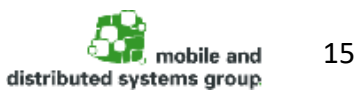

# **Background Services (deprecated?)**

- A background service performs an operation that isn't directly noticed by the user.
- For example, if an app used a service to compact its storage, that would usually be a background service.
- **Note:** If your app targets API level 26 or higher, the system imposes restrictions for background tasks
- In most cases like this, your app should use a scheduled job instead.

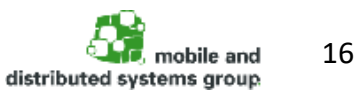

- A service is bound when an application component binds to it by calling bindService().
- Allows components to interact with the service
- A bound service runs only as long as another application component is bound to it.
- Multiple components can bind to the service at once, but when all of them unbind, the service is destroyed.

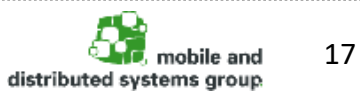

#### **Creating a Service**

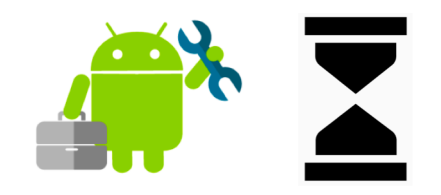

- IntentService as the Base class
- provides structure for running an operation on a background thread.
- An IntentService isn't affected by most lifecycle events
	- $\rightarrow$  It continues to run in circumstances that would shut down an AsyncTask
- **Limitations** 
	- Can't interact directly with your user interface
	- Can't be interrupted

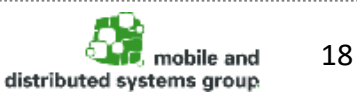

# **Declaring your Service in the Manifest**

```
<application
    android:icon="@drawable/icon"
    android:label="@string/app_name">
    ...
    < -Because android:exported is set to "false",
      the service is only available to this app.
    -->
    <service
      android:name=".RSSPullService"
      android:exported="false"/>
    ...
  </application>
```
 $\rightarrow$  You must declare all services in your application's manifest file, just as you do for activities and other components.

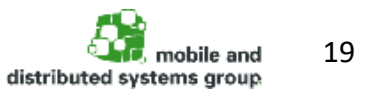

• To create an IntentService component for your app, define a class that extends IntentService, and within it, define a method that overrides onHandleIntent().

```
class RSSPullService : IntentService(RSSPullService::class.simpleName)
  override fun onHandleIntent(workIntent: Intent) {
    // Gets data from the incoming Intent
    val dataString = workIntent.dataString
    ...
    // Do work here, based on the contents of dataString
    ...
  }
}
```
Prof. Dr. C. Linnhoff-Popien et al. - Praktikum Mobile und Verteilte Systeme

#### **Broadcasts**

- Android apps can send or receive broadcast messages from the Android system and other Android apps
- Publish-subscribe design pattern
- The Android system sends broadcasts when system events occur
	- system boots up
	- device starts charging
- Apps can also send custom broadcasts
	- e.g. some new data has been downloaded
- Apps can register to receive specific broadcasts

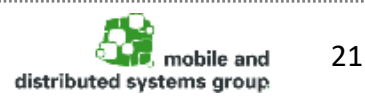

Specify the <receiver> element in your app's manifest.

```
<receiver android:name=".MySystemBroadcastReceiver" android:exported="true">
  <intent-filter>
    <action android:name=
"android.intent.action.BOOT_COMPLETED"/>
  </intent-filter>
</receiver>
<receiver android:name=".MyCustomBroadcastReceiver" android:exported="false">
  <intent-filter>
```
<action android:name= "de.lmu.ifi.mobile.MY\_IMAGE\_EVENT"/>

- </intent-filter>
- </receiver>

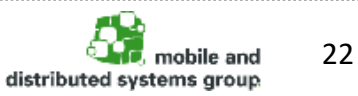

Prof. Dr. C. Linnhoff-Popien et al. - Praktikum Mobile und Verteilte Systeme

**OR** register a receiver with a context

- Receive broadcasts as long as their registering context is valid
- For an example, if you register within an Activity context, you receive broadcasts as long as the activity is not destroyed.
- If you register with the Application context, you receive broadcasts as long as the app is running.

val br: BroadcastReceiver = MyBroadcastReceiver()

val filter = IntentFilter("de.lmu.ifi.mobile.MY\_IMAGE\_EVENT") registerReceiver(br, filter)

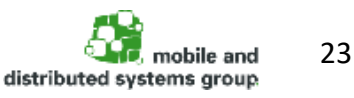

Prof. Dr. C. Linnhoff-Popien et al. - Praktikum Mobile und Verteilte Systeme

### **Creating a BroadcastReceiver (2)**

Subclass BroadcastReceiver and implement onReceive(Context, Intent).

```
private const val TAG = "MyBroadcastReceiver"
class MyBroadcastReceiver : BroadcastReceiver() {
  override fun onReceive(context: Context, intent: Intent) {
    StringBuilder().apply {
      append("Action: ${intent.action}\n")
      append("URI: ${intent.toUri(Intent.URI_INTENT_SCHEME)}\n")
      toString().also \{ \log -\!>Log.d(TAG, log)
         Toast.makeText(context, log, Toast.LENGTH_LONG).show()
       }
    }
  }
}
```
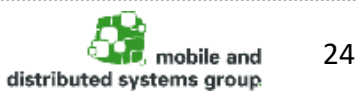

Prof. Dr. C. Linnhoff-Popien et al. - Praktikum Mobile und Verteilte Systeme

#### **Sending a Broadcast**

}

```
Intent().also { intent ->
  intent.setAction("de.lmu.ifi.mobile.MY_IMAGE_EVENT")
  intent.putExtra("data"
, myImage)
  sendBroadcast(intent)
```
25distributed systems group

 $\sum_{i=1}^{n}$ 

#### **Interact with a Service by binding to it**

- A bound service is the server in a client-server interface.
- It allows components (such as activities) to bind to the service, send requests, receive responses
- A bound service typically lives only while it serves another application component and does not run in the background indefinitely.

```
class LocalService : Service() {
  // Binder given to clients
  private val binder = LocalBinder()
  …
  /**
  * Class used for the client Binder. Because we know this service always
  * runs in the same process as its clients, we don't need to deal with IPC.
  */
  inner class LocalBinder : Binder() {
    // Return this instance of LocalService so clients can call public methods
    fun getService(): LocalService = this@LocalService
  }
  override fun onBind(intent: Intent): IBinder {
    return binder
  }
```
Prof. Dr. C. Linnhoff-Popien et al. - Praktikum Mobile und Verteilte Systeme

Sommersemester 2019, Client Server Communication

}

#### **Bind to a Service**

```
class BindingActivity : Activity() {
  private lateinit var mService: LocalService
  private var mBound: Boolean = false
  /** Defines callbacks for service binding, passed to bindService() */
  private val connection = object : ServiceConnection
{
     override fun onServiceConnected(className: ComponentName, service: IBinder) {
      // We've bound to LocalService, cast the IBinder and get LocalService instance
       val binder = service as LocalService LocalBinder
      mService = binder.getService()
      mBound = true
    }
     override fun onServiceDisconnected(arg
0: ComponentName) {
      mBound = false
    }
  }
  override fun onCreate
(savedInstanceState: Bundle?) {
     super onCreate(savedInstanceState)
     setContentView
(R.layout.main
)
  }
  override fun onStart() {
    super.onStart()
    // Bind to LocalService
     Intent
(this, LocalService::class.java).also { intent
-
>
       bindService(intent, connection, Context.BIND_AUTO_CREATE)
    }
  }
  override fun onStop() {
    super.onStop()
     unbindService
(connection
)
    mBound = false
  }
```
mobile and distributed systems group

28

 $\mathbf{X}$ 

Prof. Dr. C. Linnhoff -Popien et al. - Praktikum Mobile und Verteilte Systeme

Sommersemester 2019, Client Server Communication

}

#### **Choosing the right solution (4)**

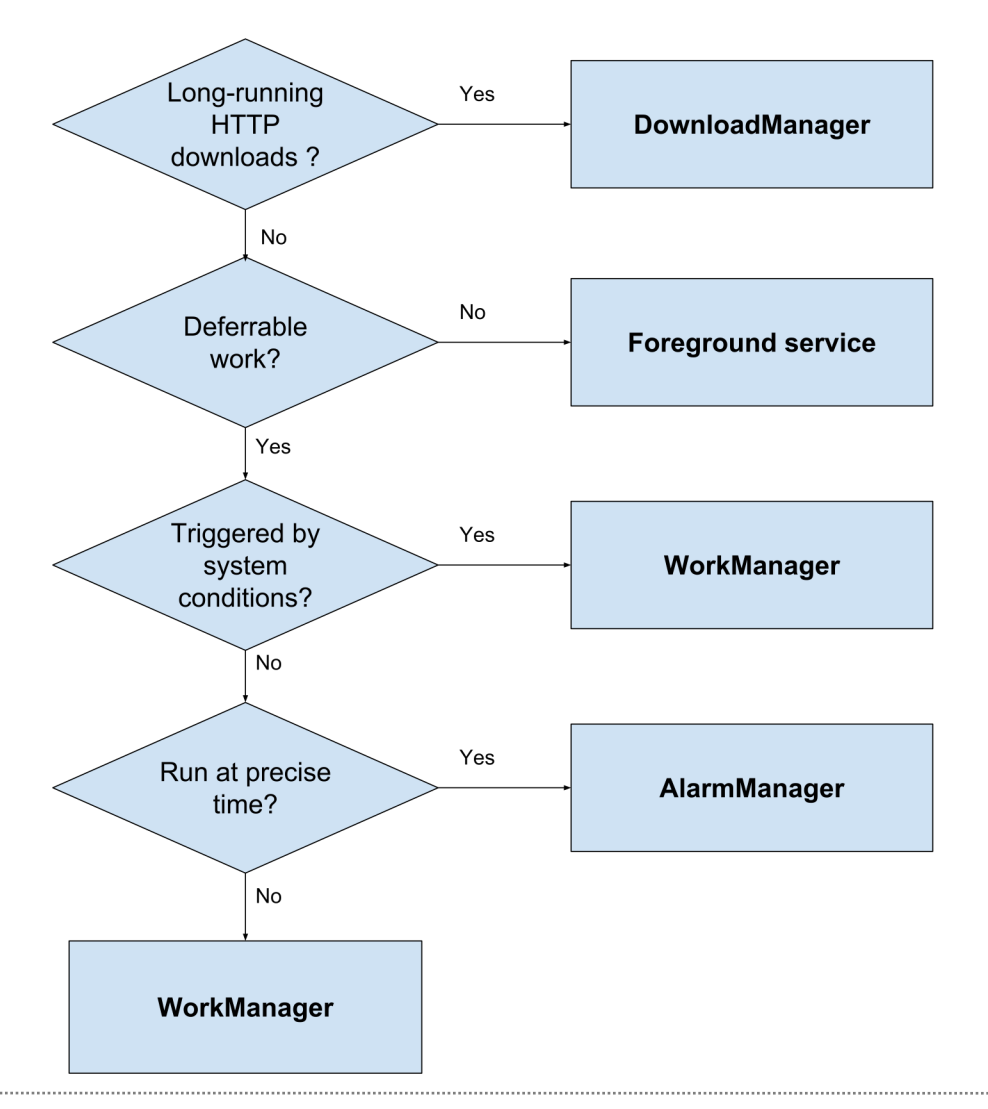

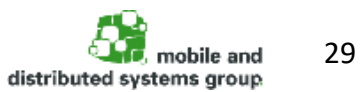

 $\sum$ 

Prof. Dr. C. Linnhoff-Popien et al. - Praktikum Mobile und Verteilte Systeme

### **Data and file storage**

- Android provides several options for you to save your app data.
- The solution you choose depends on your specific needs
	- How much space your data requires
	- What kind of data you need to store
	- Whether the data should be private to your app

### **Storage Options**

- Internal file storage
- External file storage
- Shared preferences
- Databases

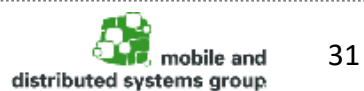

 $\blacksquare$ 

#### **Internal file storage**

- Default: Files saved to the internal storage are private
	- other apps cannot access them
	- nor can the user without root
	- $\rightarrow$  Good for app data that the user doesn't need to directly access
- The system provides a private directory on the file system for each app where you can organize any files your app needs.
- When the user uninstalls your app, the files saved on the internal storage are removed.
- Because of this behavior, you should not use internal storage to save anything the user expects to persist independently of your app
- Exmample: Your app allows users to capture photos
	- the user would expect that they can access those photos even after they uninstall your app
	- You should instead use the [MediaStore](https://developer.android.com/reference/android/provider/MediaStore) API

```
val file = File(context.filesDir, filename)
```

```
val filename = 
"myfile"
val fileContents = 
"Hello world!"
context.openFileOutput(filename, Context.MODE_PRIVATE).use {
    it.write(fileContents.toByteArray())
```
}

### **External file storage**

- Every Android device supports a shared "external storage"
- "External" because it's not guaranteed to be accessible
- Users can mount it to a computer as an external storage device
- It might even be physically removable (such as an SD card)
- External storage is world-readable and can be modified by the user

# **Check for availability on external Storage**

- Before you access a file in external storage check the availability of
	- external storage directories
	- the files you are trying to access
- Use external storage for data that should be accessible to other apps and saved even if the user uninstalls your app
- The system provides standard public directories for these kinds of files
- You can also save files to the external storage in an app-specific directory that the system deletes when the user uninstalls your app.
	- If you need more space
	- Still world-readable

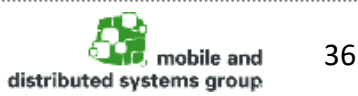

### **Save to the external storage (1)**

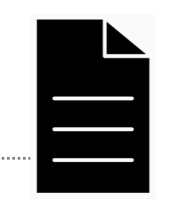

#### Requires permission WRITE\_EXTERNAL\_STORAGE

<manifest ...> <uses-permission android:name= "android.permission.WRITE\_EXTERNAL\_STORAGE" /> ... </manifest>

Check if the external storage is available

/\* Checks if external storage is available for read and write \*/ fun isExternalStorageWritable(): Boolean { return Environment.getExternalStorageState() == Environment.MEDIA\_MOUNTED }

/\* Checks if external storage is available to at least read  $*/$ fun isExternalStorageReadable(): Boolean { return Environment.getExternalStorageState() in setOf(Environment.MEDIA MOUNTED, Environment.MEDIA MOUNTED READ ONLY) }

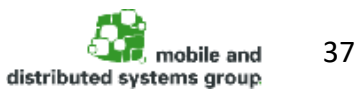

Prof. Dr. C. Linnhoff-Popien et al. - Praktikum Mobile und Verteilte Systeme

# **Save/read the external storage (2)**

```
fun getPublicAlbumStorageDir(albumName: String): File? {
  // Get the directory for the user's public pictures directory.
  val file = File(Environment.getExternalStoragePublicDirectory(
      Environment.DIRECTORY_PICTURES), albumName)
  if (!file?.mkdirs()) {
    Log.e(LOG_TAG, "Directory not created")
  }
  return file
}
```
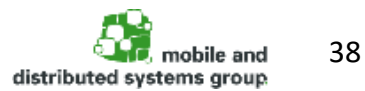

- "Shared preferences" is a bit misleading because it is not strictly for saving "user preferences" (such as what ringtone a user has chosen)
- You can save any kind of simple data (such as the user's high score)
- If you don't need to store a lot of data and it doesn't require structure, you should use SharedPreferences
- Read and write persistent key-value pairs of primitive data types: booleans, floats, ints, longs, and strings
- Key-value pairs are written to XML files that persist across user sessions

 $\rightarrow$  However, if you do want to save user preferences: Use the AndroidX Preference Library to build a settings screen and automatically persist the user's settings.

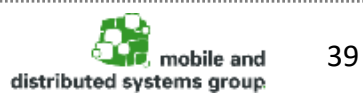

val sharedPref = activity?.getPreferences(Context.MODE\_PRIVATE) ?: return

```
// Write
with (sharedPref.edit()) {
  putInt("My_Int_Key"
, newHighScore)
  commit()
}
```
#### // Read

val sharedPref = activity?.getPreferences(Context.MODE\_PRIVATE) ?: return val highScore = sharedPref.getInt("My\_Int\_Key", 20)

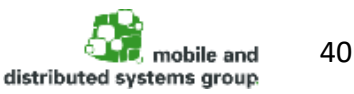

#### **Databases**

- Android provides full support for SQLite databases.
- Any database you create is accessible only by your app
- Recommended to use the Room persistence library
	- provides an object-mapping abstraction layer that allows fluent database access while harnessing the full power of SQLite.
	- Compile-time verification
	- Automatic scheme changes
	- No boilerplate code

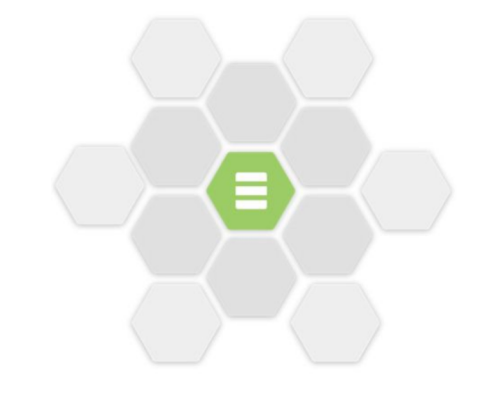

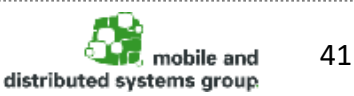

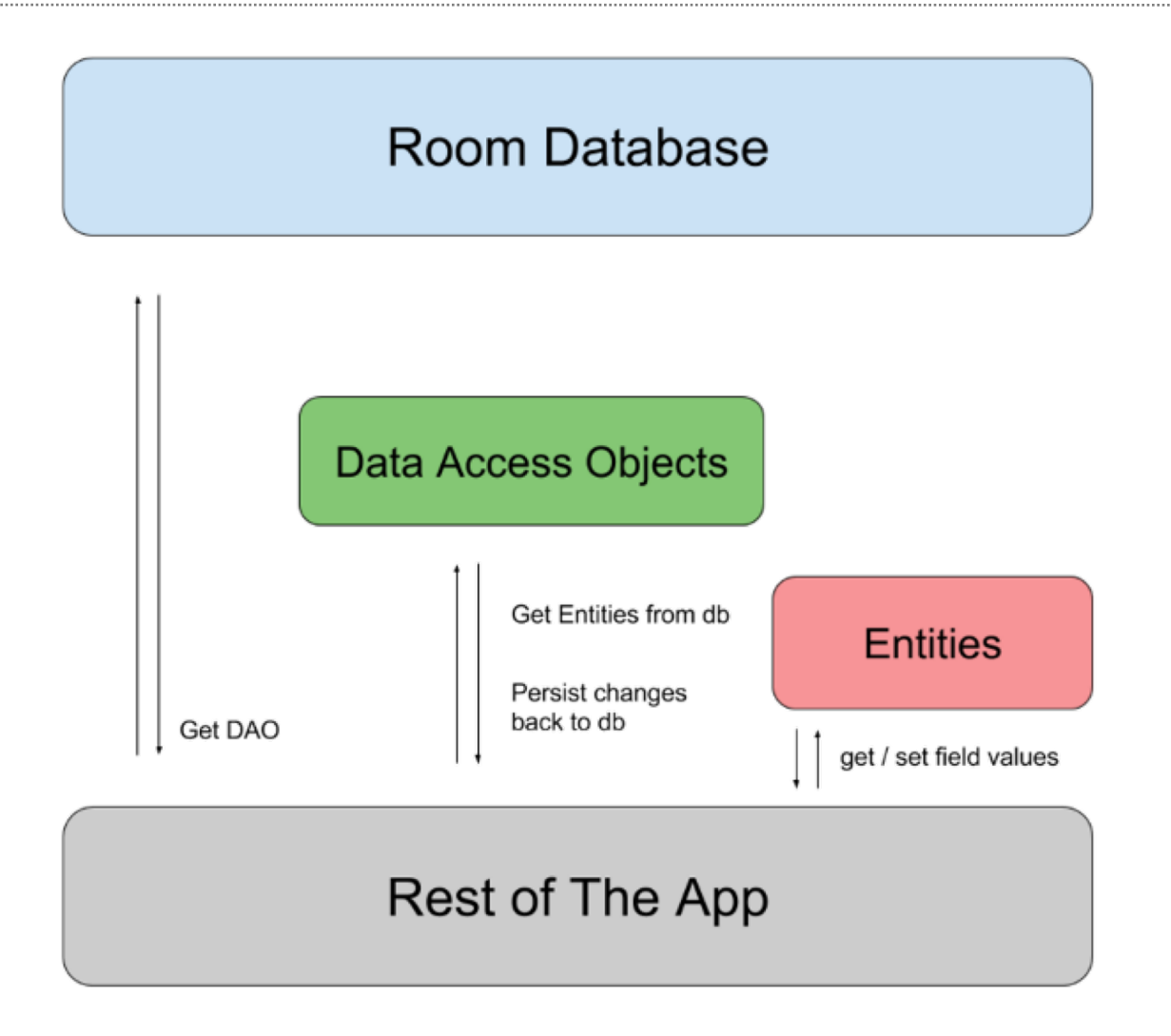

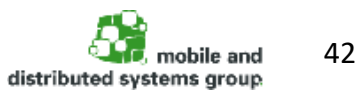

Prof. Dr. C. Linnhoff -Popien et al. - Praktikum Mobile und Verteilte Systeme

### **Entity**

)

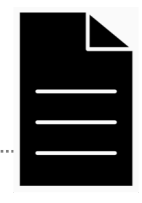

```
@Entity
data class User(
  @PrimaryKey val uid: Int,
  @ColumnInfo(name = 
"first_name") val firstName: String?,
  @ColumnInfo(name = 
"last_name") val lastName: String?
```
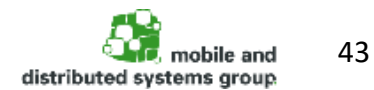

#### **Data Access Objects (DAO)**

```
@Dao
interface UserDao {
  @Query("SELECT * FROM user")
 fun getAll(): List<User>
```
@Query("SELECT \* FROM user WHERE uid IN (:userIds)") fun loadAllByIds(userIds: IntArray): List<User>

@Query("SELECT \* FROM user WHERE first\_name LIKE :first AND " + "last\_name LIKE :last LIMIT 1") fun findByName(first: String, last: String): User

@Insert fun insertAll(vararg users: User)

@Delete fun delete(user: User)

> 44distributed systems group

Prof. Dr. C. Linnhoff-Popien et al. - Praktikum Mobile und Verteilte Systeme

}

#### **Room Database**

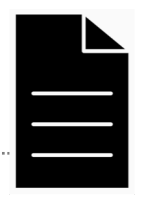

```
\omegaDatabase(entities = arrayOf(User::class), version = 1)
abstract class AppDatabase : RoomDatabase() {
  abstract fun userDao(): UserDao
}
```
**!** Whenever you change the scheme of your database (e.g. the user gets the field "phone\_number")  $\rightarrow$  Increase the version

#### **Get the database object**

```
val db = Room.databaseBuilder(
      applicationContext,
      AppDatabase::class.java, "database-name"
    ).build()
```
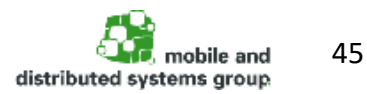

Prof. Dr. C. Linnhoff-Popien et al. - Praktikum Mobile und Verteilte Systeme

#### **Test your database**

```
@RunWith(AndroidJUnit4::class)
class SimpleEntityReadWriteTest {
  private lateinit var userDao: UserDao
  private lateinit var db: TestDatabase
  @Before
  fun createDb() {
    val context = ApplicationProvider.getApplicationContext<Context>()
    db = Room.inMemoryDatabaseBuilder(
        context, TestDatabase::class.java).build()
    userDao = db.getUserDao()
  }
   …
  @Test
  @Throws(Exception::class)
  fun writeUserAndReadInList() {
    val user: User = TestUtil.createUser(3).apply {
      setName("george")
    }
    userDao.insert(user)
    val byName = userDao.findUsersByName("george")
    assertThat(byName.get(0), equalTo(user))
  }
```
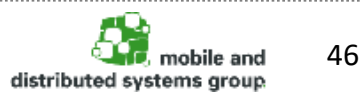

Prof. Dr. C. Linnhoff-Popien et al. - Praktikum Mobile und Verteilte Systeme

}

#### **Useful links**

- Async Task <https://developer.android.com/reference/android/os/AsyncTask>
- **Background Tasks** <https://developer.android.com/guide/background/>
- **Data Storage** <https://developer.android.com/guide/topics/data/data-storage>

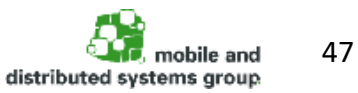

Prof. Dr. C. Linnhoff-Popien et al. - Praktikum Mobile und Verteilte Systeme